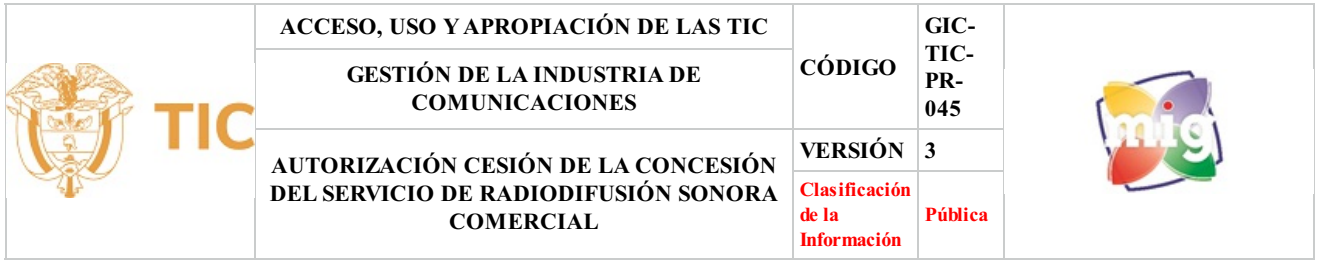

# **1. OBJETIVO**

Autorizar mediante acto administrativo/contrato la cesión de los derechos y obligaciones derivados de la concesión del servicio de Radiodifusión Sonora Comercial, previa solicitud y análisis de los requisitos señalados por la normativa vigente según la Resolución 2614 de 2022 y la Ley 1341 de 2009 modificada por la Ley 1978 de 2019.

# **2. ALCANCE**

El procedimiento inicia desde la recepción de los documentos presentados por el concesionario, pasando por la revisión y análisis de cumplimiento, el envío de requerimientos si aplica y luego la elaboración y expedición del acto administrativo u otrosí al contrato hasta finalizar con el envío de los documentos a archivo en el expediente respectivo del concesionario.

Este procedimiento aplica para la expedición del acto administrativo o contrato (Otrosí) por medio del cual se autoriza la cesión de la concesión del servicio de Radiodifusión Sonora.

### **3. DEFINICIONES**

- **• Acto administrativo:** La decisión general o especial que, en ejercicio de sus funciones, toma la autoridad administrativa, y que afecta a derechos, deberes e intereses de particulares o de entidades públicas. (Diccionario de ciencias jurídicas, políticas y sociales, Pag.50, Manuel Osorio, 1999) n general o especial que, en ejercicio de sus funciones, toma la auto<br>particulares o de entidades públicas. (Diccionario de ciencias jurídica<br>LUS): Aplicativo informático que contiene la base de datos única de<br>e operadores
- **• Base de Datos Única (BDU PLUS):** Aplicativo informático que contiene la base de datos única de información para administración y gestión de datos administrativos de operadores de servicios postales, proveedores de redes y servicios de telecomunicaciones, concesionarios del servicio de radiodifusión sonora y de televisión.
- **• Cesión:** Acto jurídico entre vivos mediante el cualse transfieren los derechos y obligaciones derivados de la concesión delservicio de radiodifusión sonora comercial
- **• Concesionarios del servicio público de radiodifusión sonora:** Los concesionarios de los servicios de radiodifusión sonora son las personas naturales o jurídicas a quienes el Ministerio TIC autoriza la prestación delservicio de radiodifusión sonora, cuya selección se hace por el procedimiento previsto en la Ley 1341 de 2009 y en la Resolución 2614 de 2022.
- **• Notificación:** Acto administrativo mediante el cual el Estado entera al particular de una determinación proferida por la autoridad pública (Código Civil Colombiano).
- **• Servicio de Radiodifusión Sonora Comercial:** Cuando la programación delservicio está destinada a la satisfacción de los hábitos y gustos del oyente y elservicio se presta con ánimo de lucro, sin excluir el propósito educativo, recreativo, cultural, científico e informativo que orienta el Servicio de Radiodifusión Sonora en general (Artículo 17, Resolución 2614 de 2022).
- **• Sistema de Gestión del Espectro (SGE):** Es una solución informática adquirida por el Gobierno de Colombia, diseñada bajo los lineamientos de la Unión Internacional de Telecomunicaciones - UIT, que permite atender las solicitudes de los Proveedores de Redes y Servicios de Telecomunicaciones - PRST realizando la gestión, análisis, administración y planeación del espectro radioeléctrico de manera automática, de conformidad con las normas internacionales y nacionales para la utilización eficaz del espectro
- **• Sistema de Gestión Documental:** Forma de organizar los documentos e imágenes digitales en una localización centralizada a la que los empleados pueden acceder de forma fácil y sencilla. Herramienta que permite gestionar documentos electrónicos.

# **4. DESCRIPCIÓN DE ACTIVIDADES**

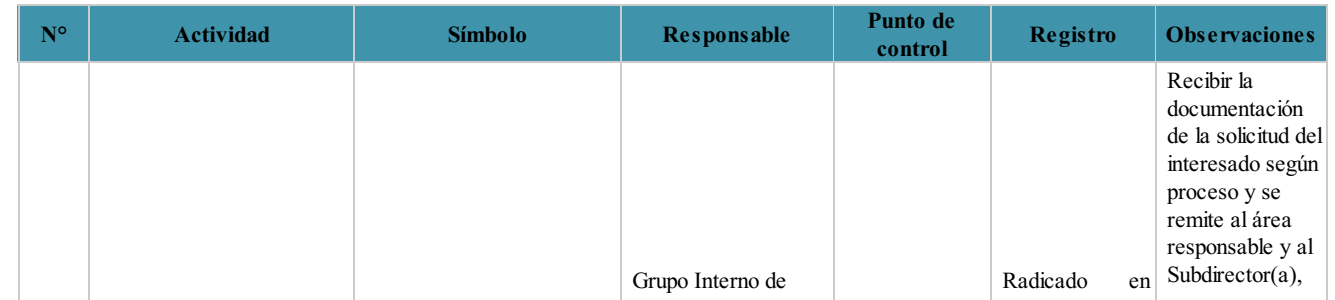

GIC-TIC-PR-045 Autorización Cesión de la concesión del servicio de Radiodifusión Sonora Comercial V3 Pág 1/14 Pág 1/14

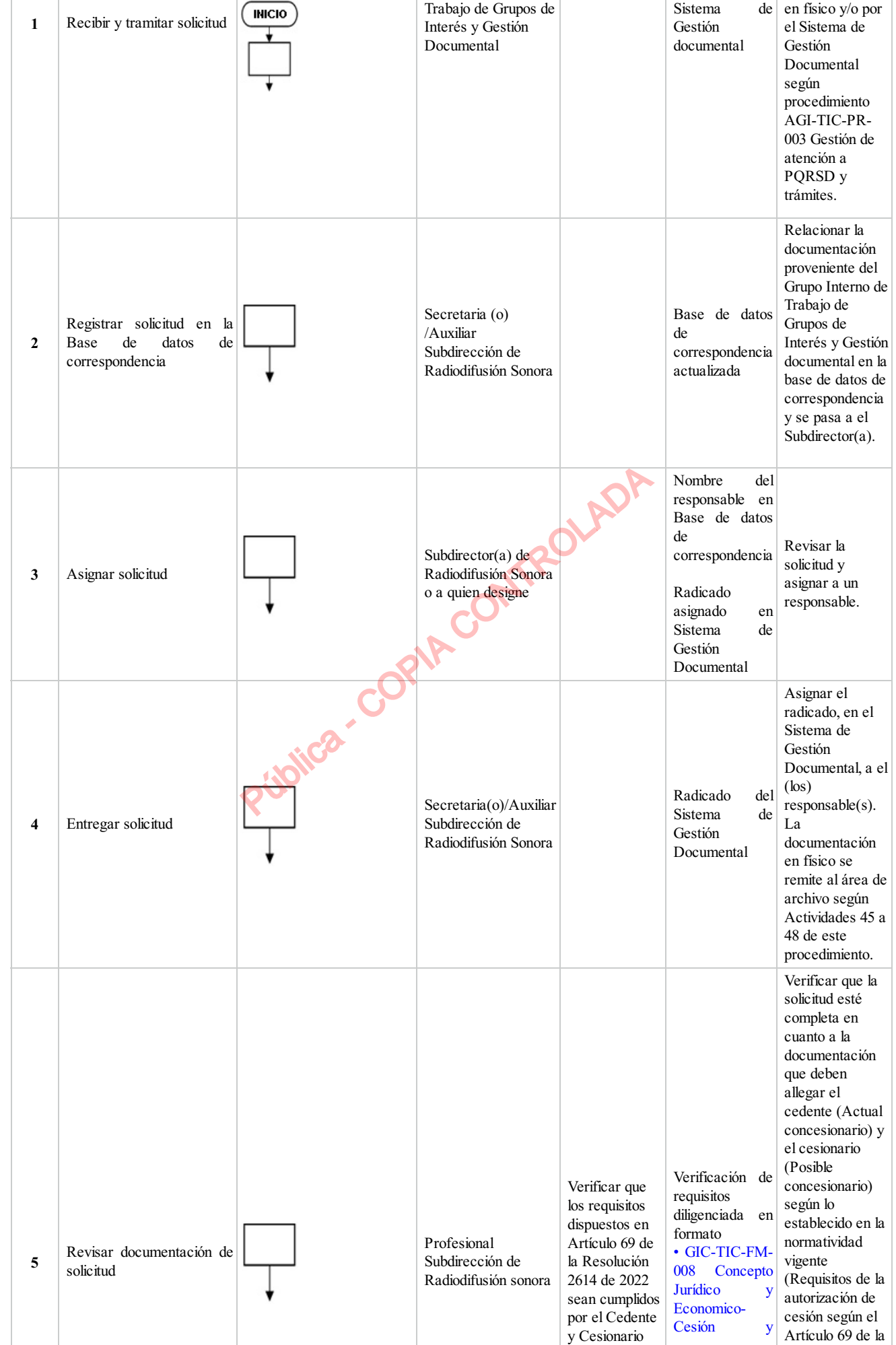

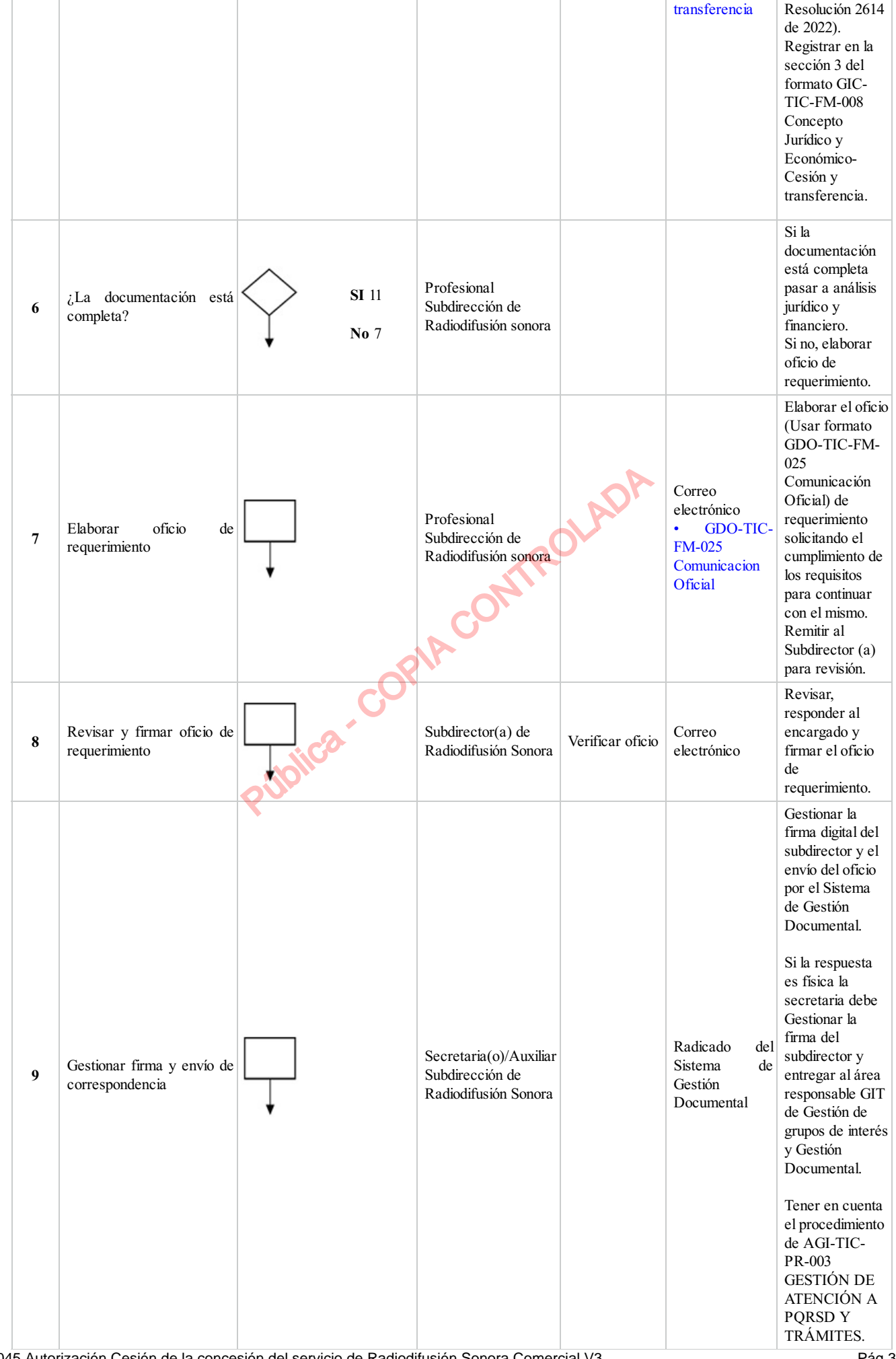

GIC-TIC-PR-045 Autorización Cesión de la concesión del servicio de Radiodifusión Sonora Comercial V3 Pág 3/14

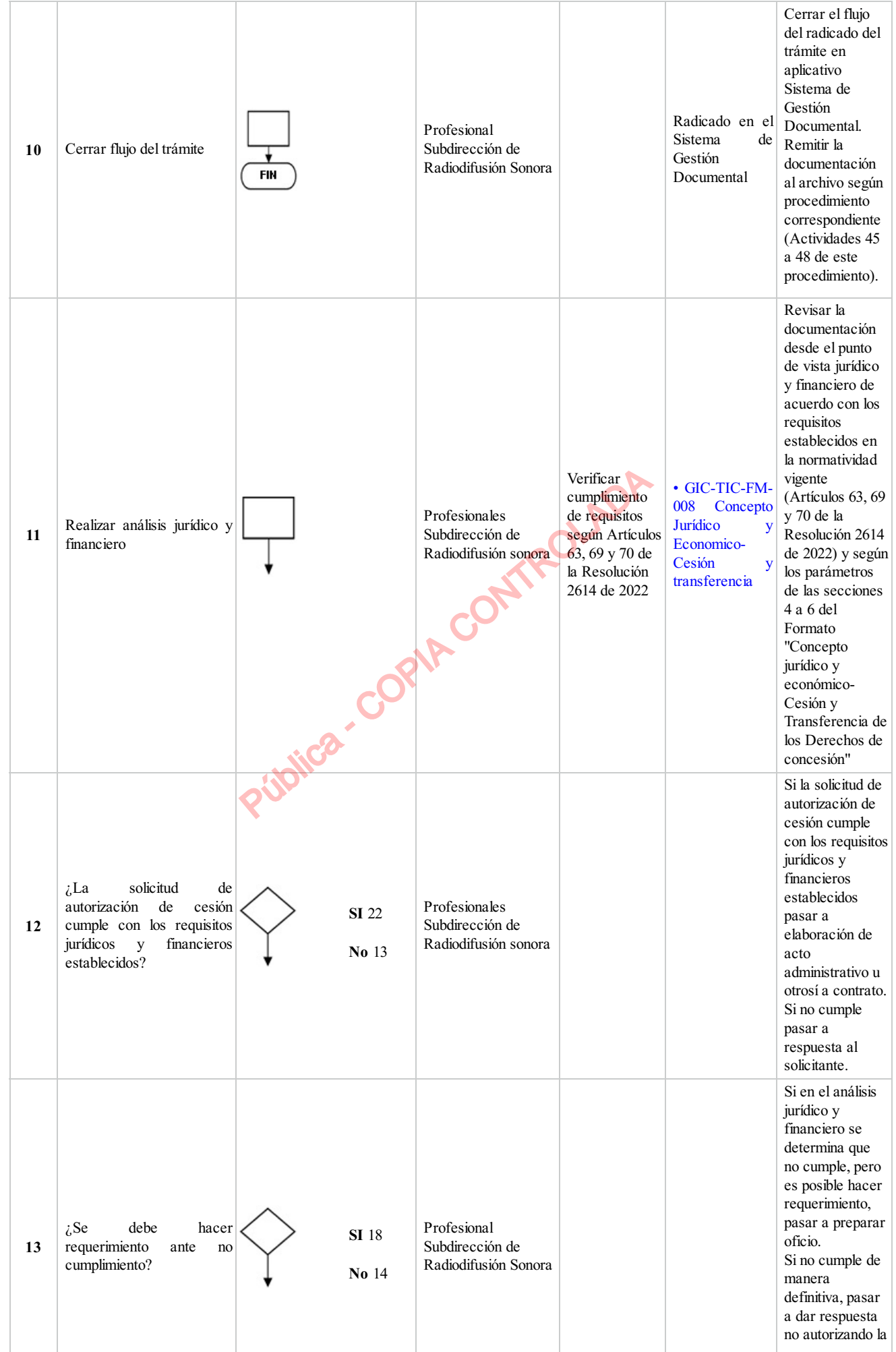

GIC-TIC-PR-045 Autorización Cesión de la concesión del servicio de Radiodifusión Sonora Comercial V3 **Pag 4/14** Pág 4/14

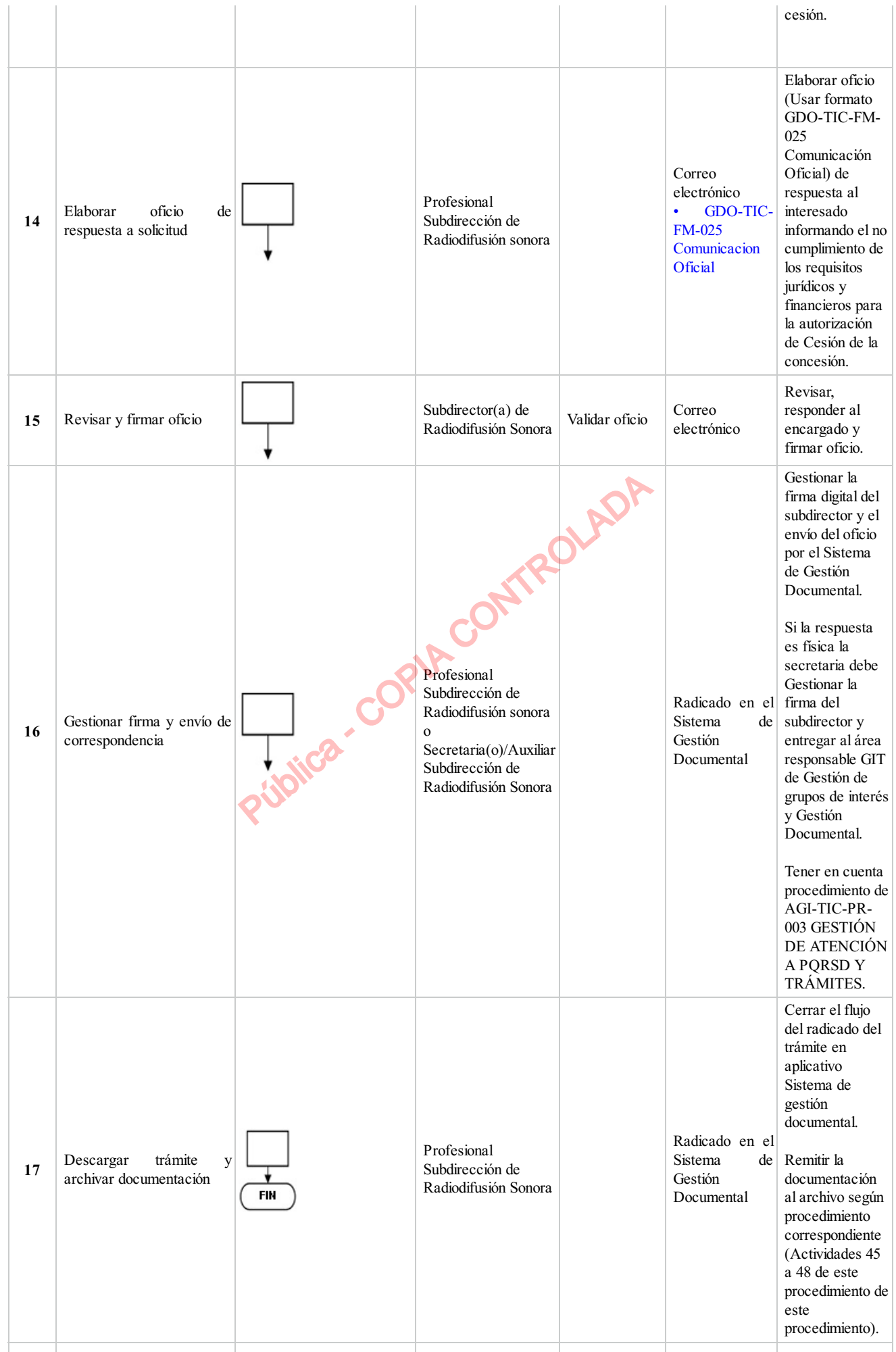

GIC-TIC-PR-045 Autorización Cesión de la concesión del servicio de Radiodifusión Sonora Comercial V3 Pág 5/14

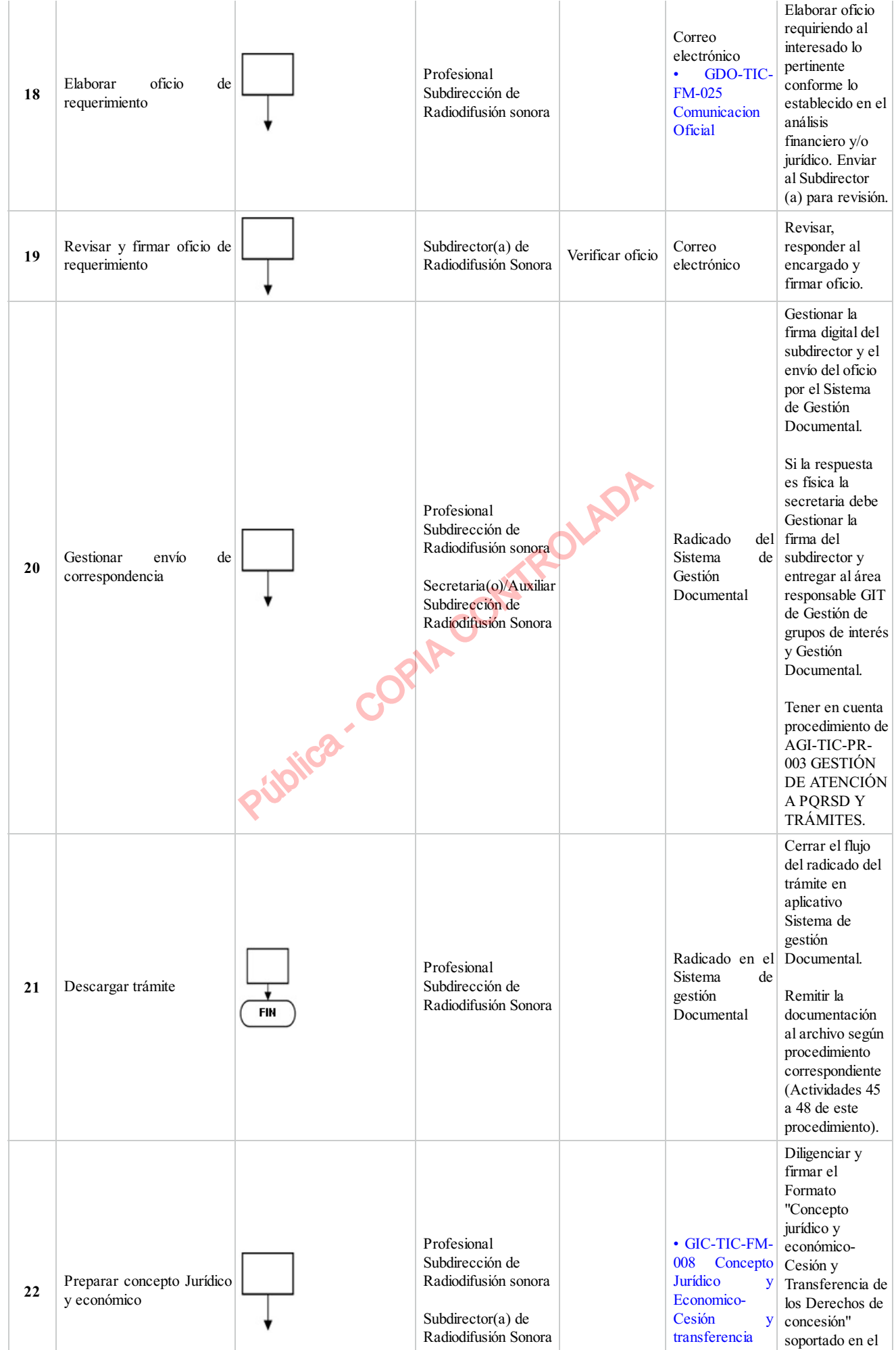

GIC-TIC-PR-045 Autorización Cesión de la concesión del servicio de Radiodifusión Sonora Comercial V3 Pág 6/14

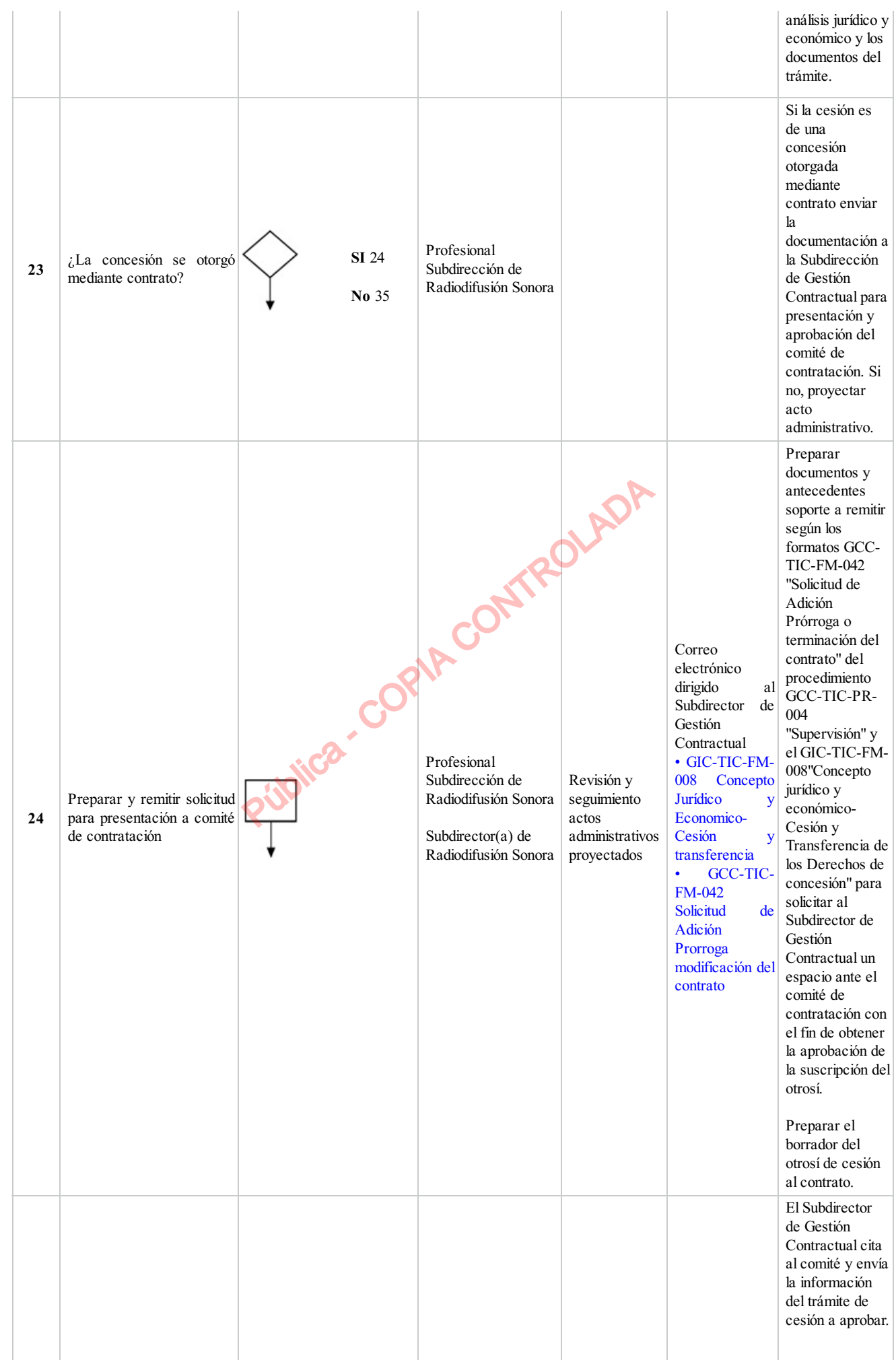

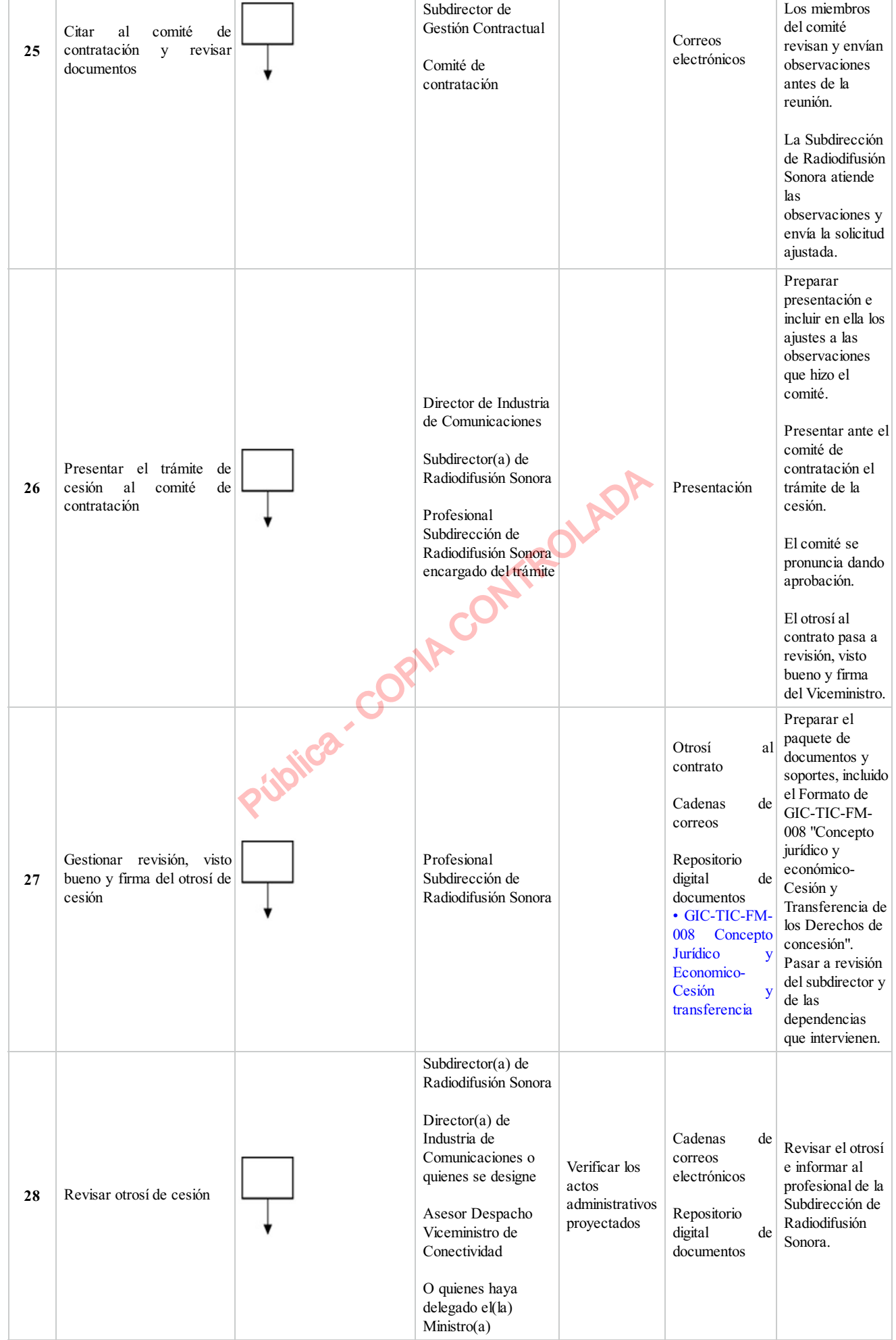

GIC-TIC-PR-045 Autorización Cesión de la concesión del servicio de Radiodifusión Sonora Comercial V3 Pág 8/14

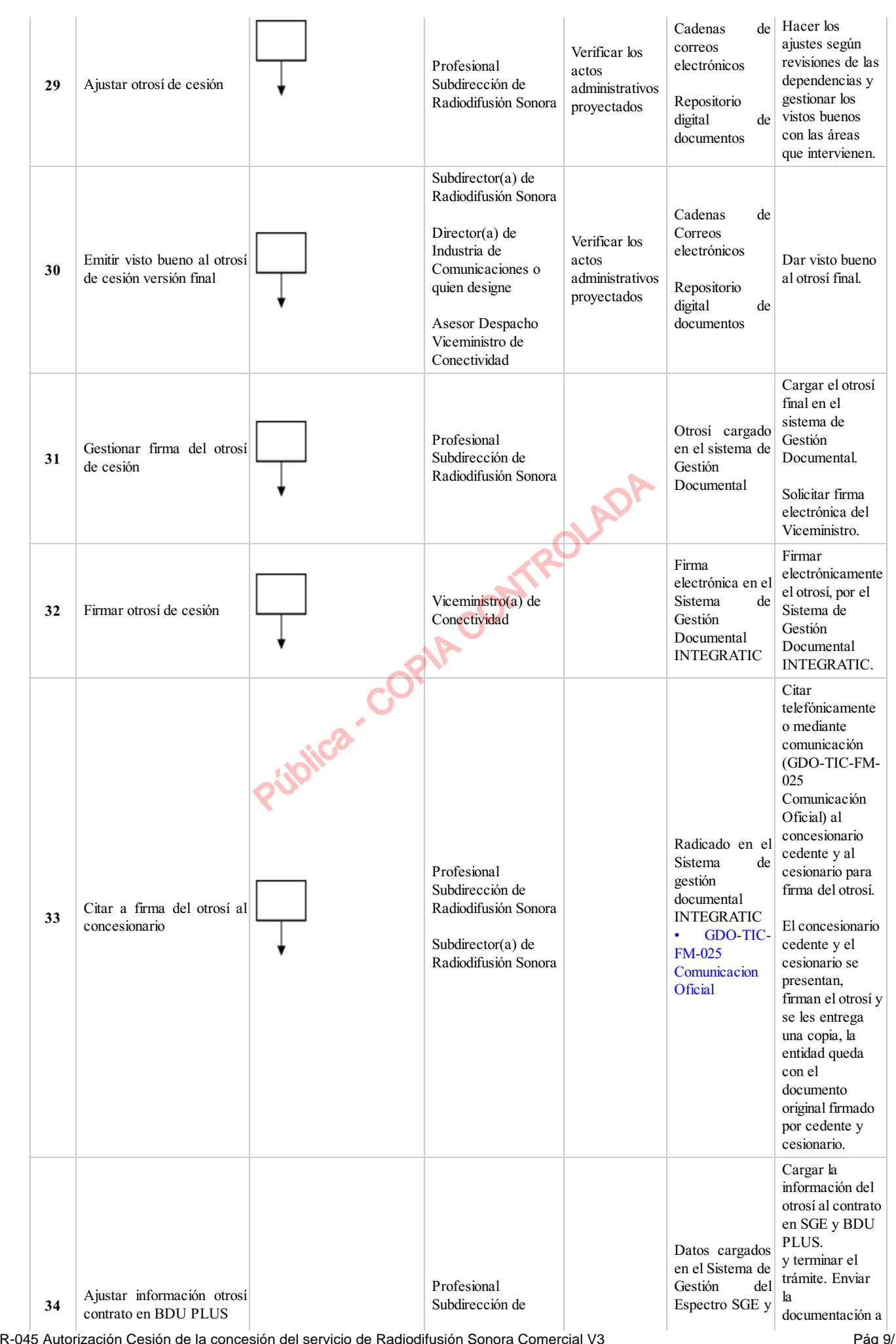

GIC-TIC-PR-045 Autorización Cesión de la concesión del servicio de Radiodifusión Sonora Comercial V3 Pág 9/14

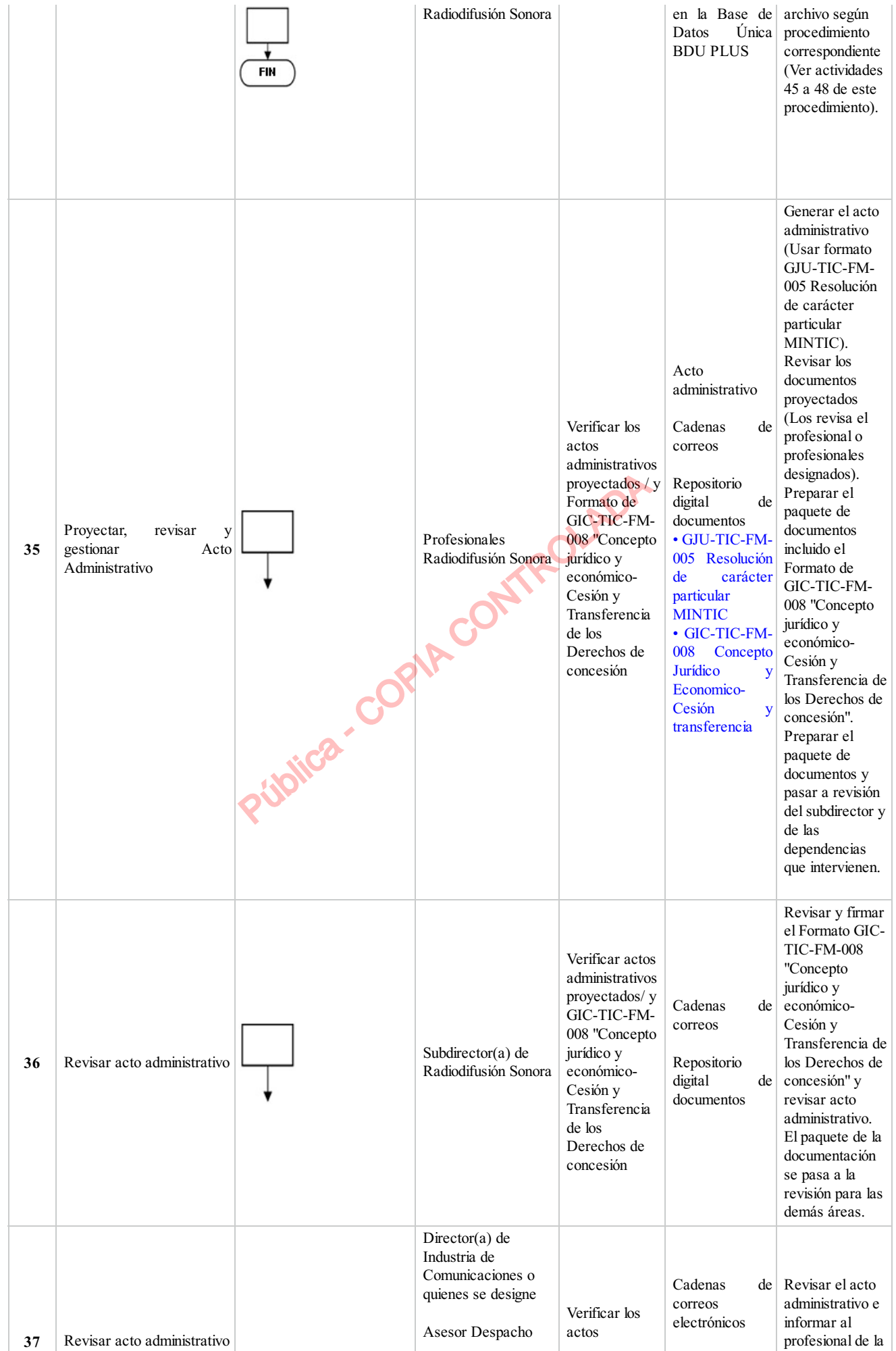

GIC-TIC-PR-045 Autorización Cesión de la concesión del servicio de Radiodifusión Sonora Comercial V3 **Pág 10/14** Pág 10/14

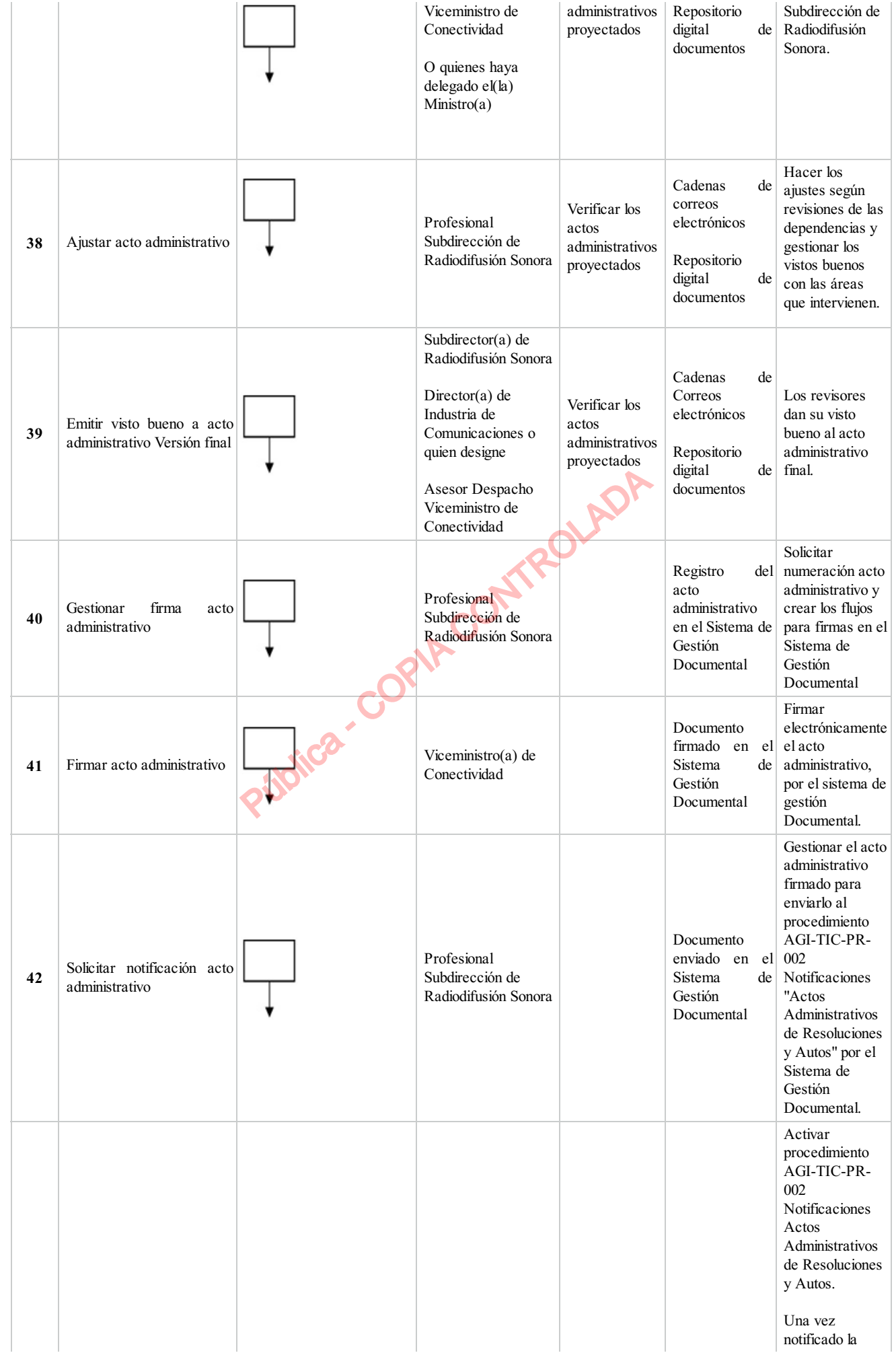

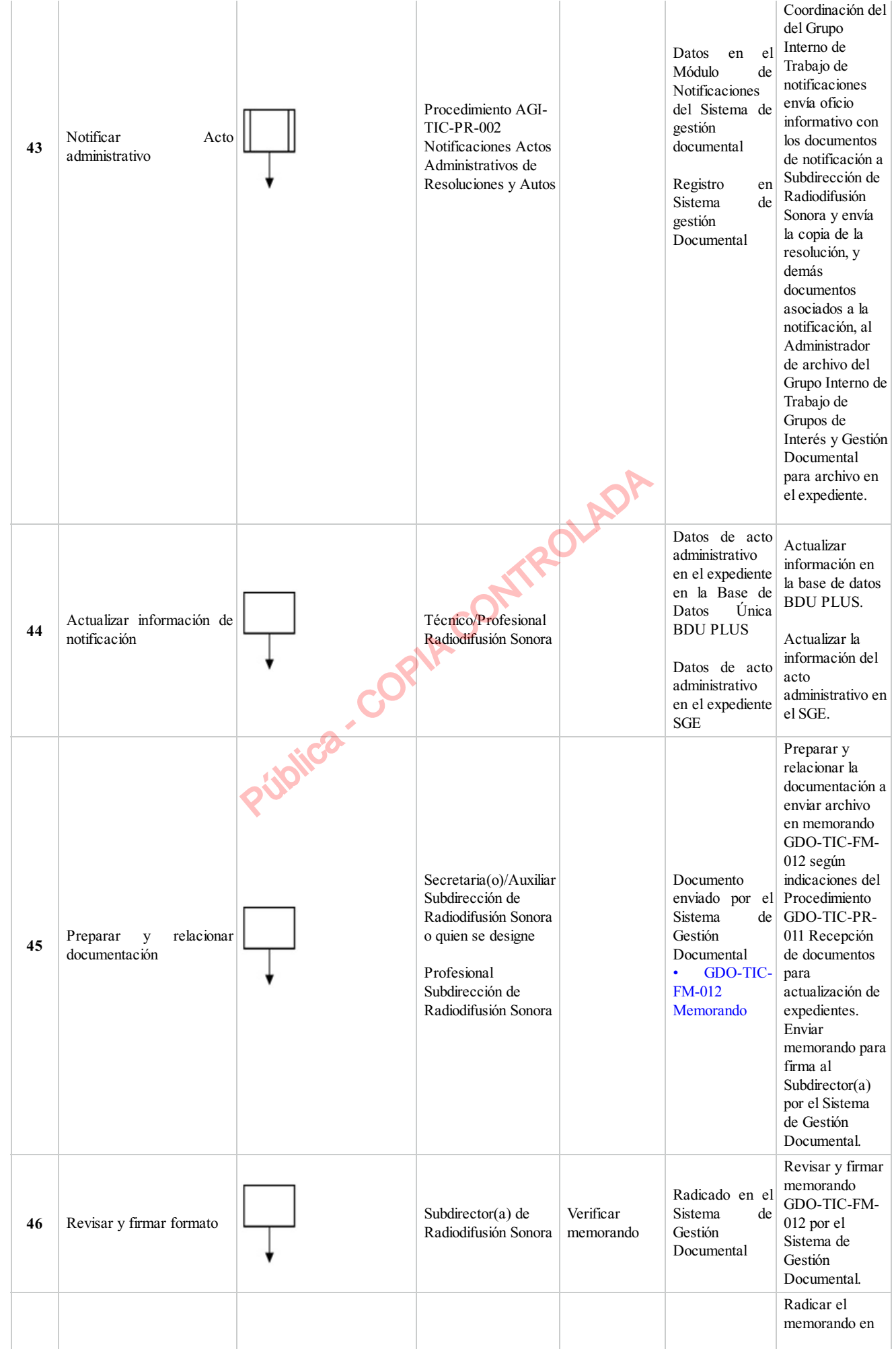

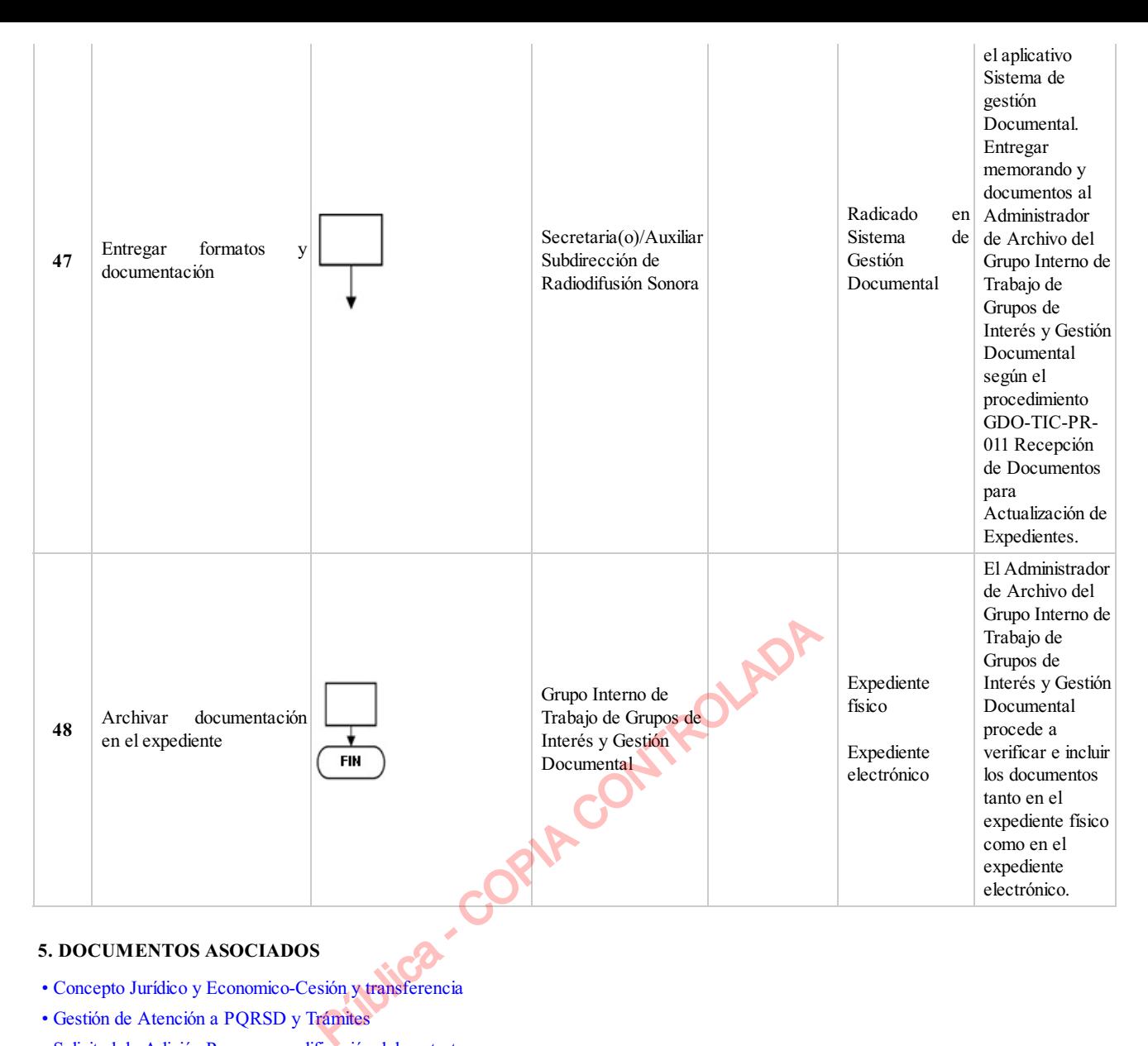

# **5. DOCUMENTOS ASOCIADOS**

- Concepto Jurídico y Economico-Cesión y transferencia
- Gestión de Atención a PQRSD y Trámites
- Solicitud de Adición Prorroga modificación del contrato
- Manual de Supervisión e Interventoría.
- Memorando
- NOTIFICACIONES ACTOS ADMINISTRATIVOS DE RESOLUCIONES Y AUTOS
- Supervisión
- Recepcion de Documentos para Actualización de Expedientes
- Resolución de carácter particular MINTIC

#### **Clasificación de la información:Pública**

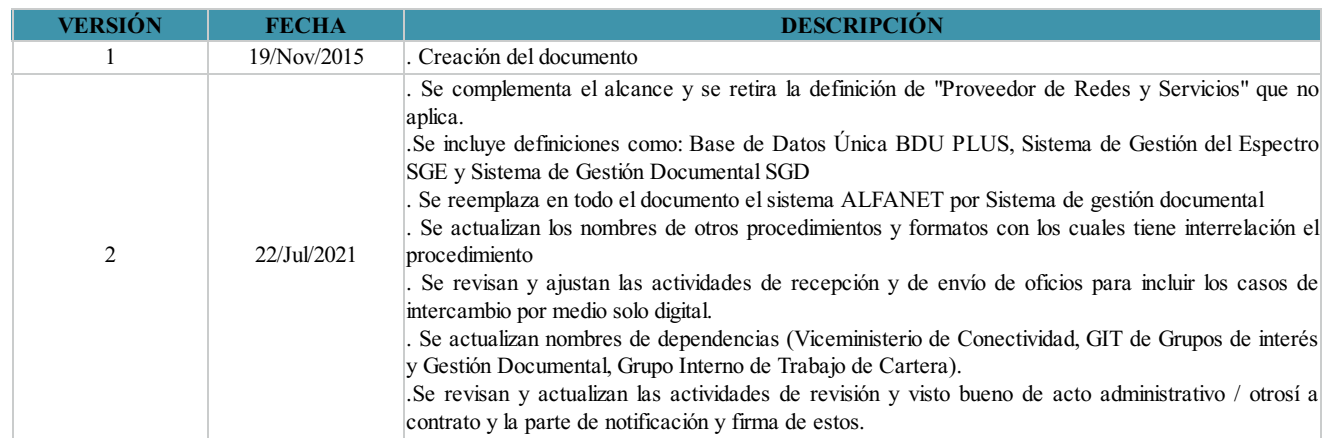

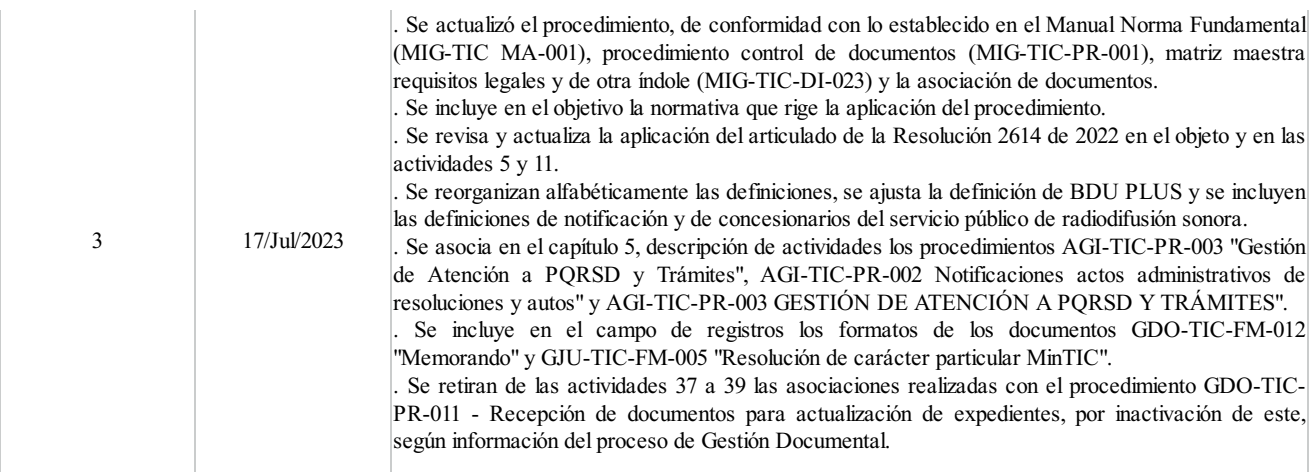

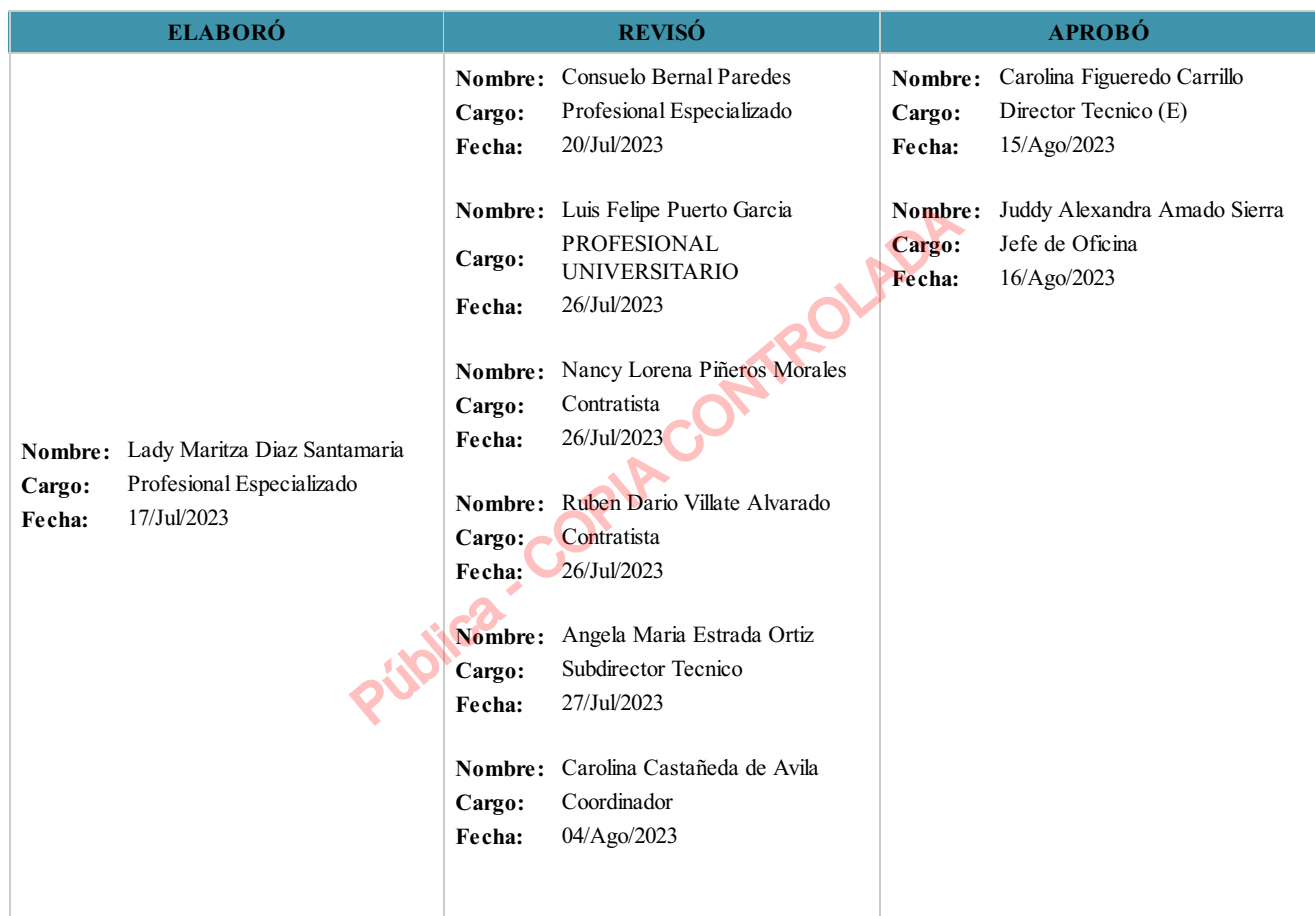

 $\left(\frac{1}{2},\frac{1}{2},\frac{1}{2}\right)$ 

**Clasificación de la Información:Pública**

GIC-TIC-PR-045 3